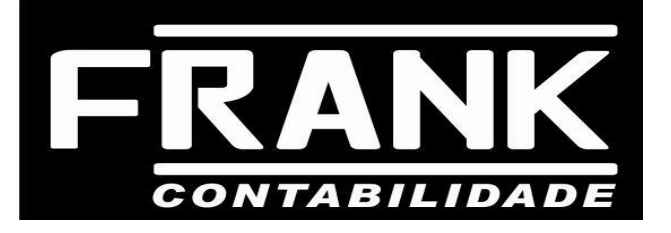

## NF-e ( CSOSN)

O código de situação tributária atualmente utilizado pelo programa da NF-e (nota fiscal eletrônica) modelo 55 , vem sendo aplicado para a indicação dos campos obrigatórios a serem preenchidos quanto aos impostos: ICMS , IPI, PIS e COFINS, e também criada a específica tabela de código de situação tributária para empresa optante Simples Nacional.

Para fins de emissão da NF-e nos termos da Nota técnica 006/2009 que entra em vigor a partir de 01.04.2011, dispõe do acréscimo de campo para identificação do regime tributário do emissor e código de situação da operação:

- a.) Campo CRT código de regime tributário
- 1 SIMPLES NACIONAL
- 2 SIMPLES NACIONAL EXCESSO DE SUBLIMITE DE RECEITA BRUTA
- 3 REGIME NORMAL
- b.) Campo CSOSN Código de Situação da Operação do Simples Nacional

Será obrigatoriamente preenchido com os seguintes códigos:

- 101 Tributada pelo Simples Nacional com permissão de crédito
- 102 Tributada pelo Simples Nacional sem permissão de crédito
- 103 Isenção do ICMS no Simples Nacional para faixa de receita bruta

201 - Tributada pelo Simples Nacional com permissão de crédito e com cobrança do ICMS por substituição tributária

202 - Tributada pelo Simples Nacional sem permissão de crédito e com cobrança do ICMS por substituição tributária

203 - Isenção do ICMS no Simples Nacional para faixa de receita bruta e com cobrança do ICMS por substituição tributária

- 300 Imune
- 400 Não tributada pelo Simples Nacional
- 500 ICMS cobrado anteriormente por substituição tributária (substituído) ou por antecipação
- 900 Outros

Segue abaixo os códigos a serem utilizados e respectivos comentários quando da sua utilização:

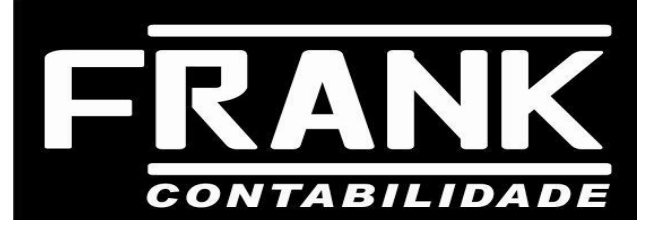

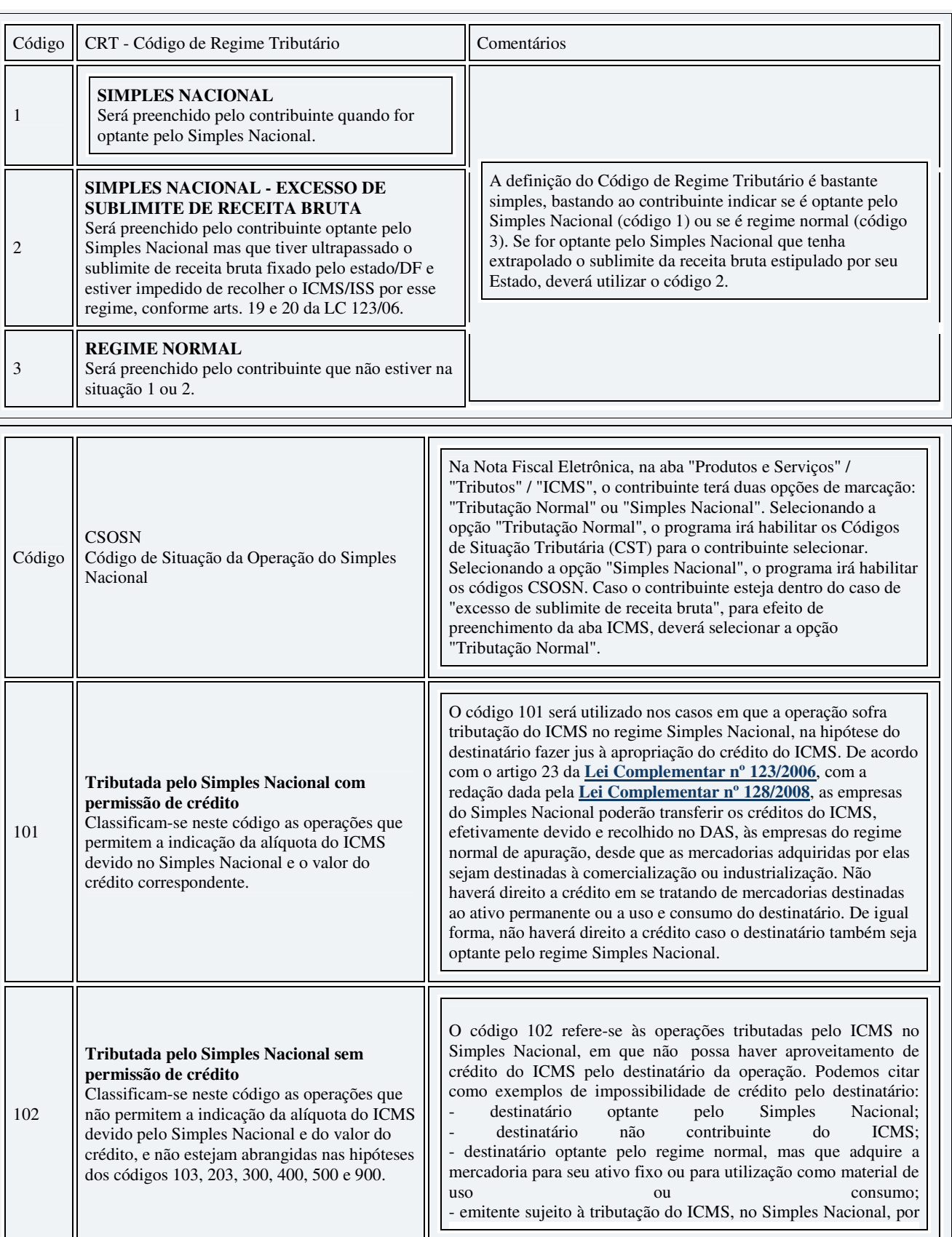

Rua Miguel Landim, 268 - Centro – Ibitinga – SP Tel: (16) 3342-2907 www.frankcontabil.com.br

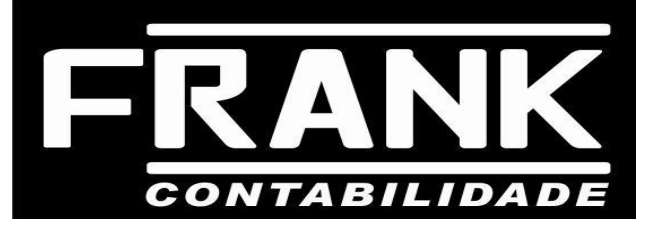

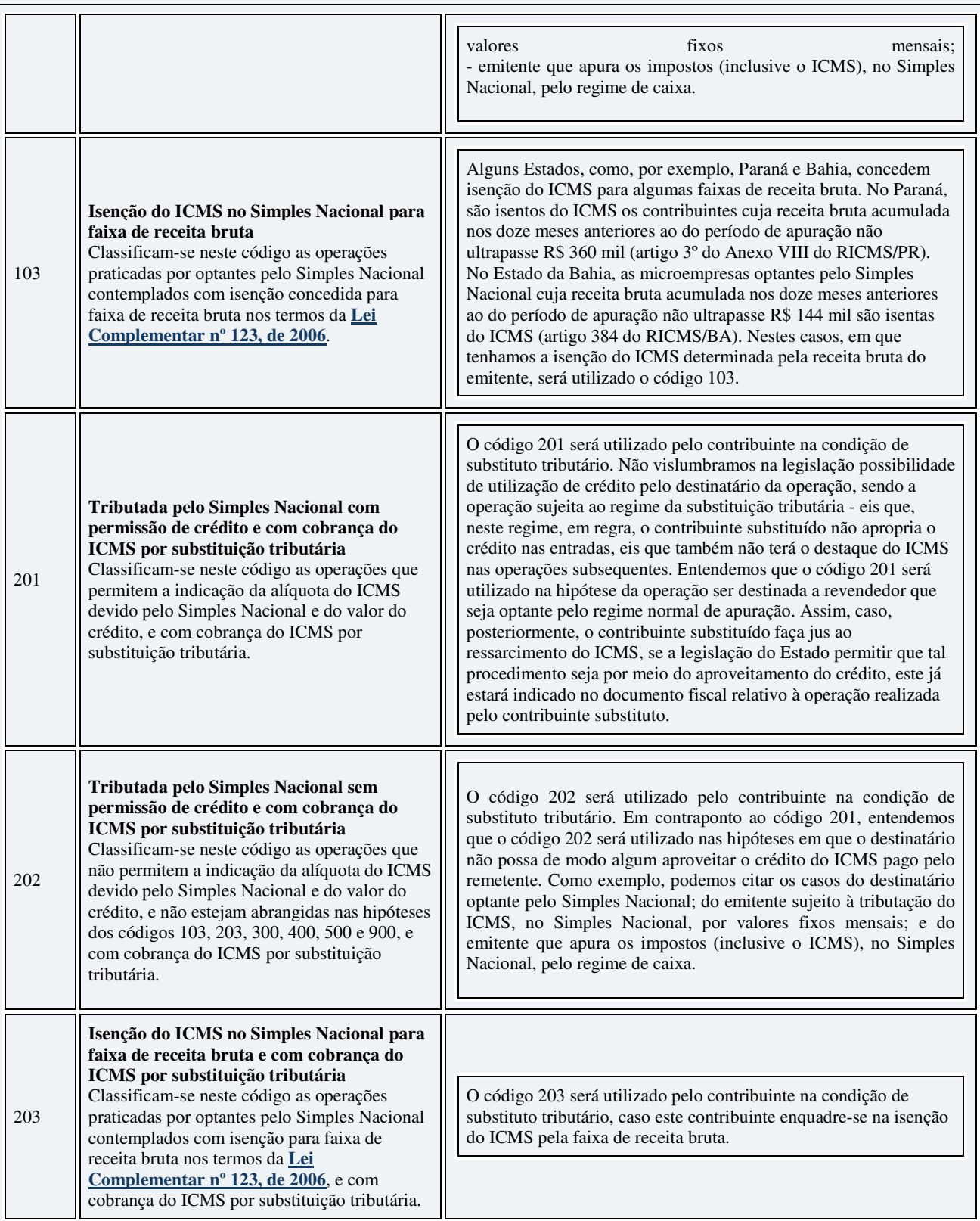

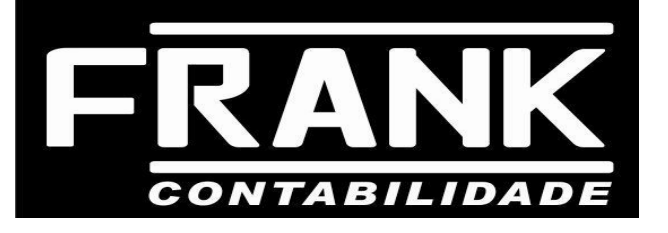

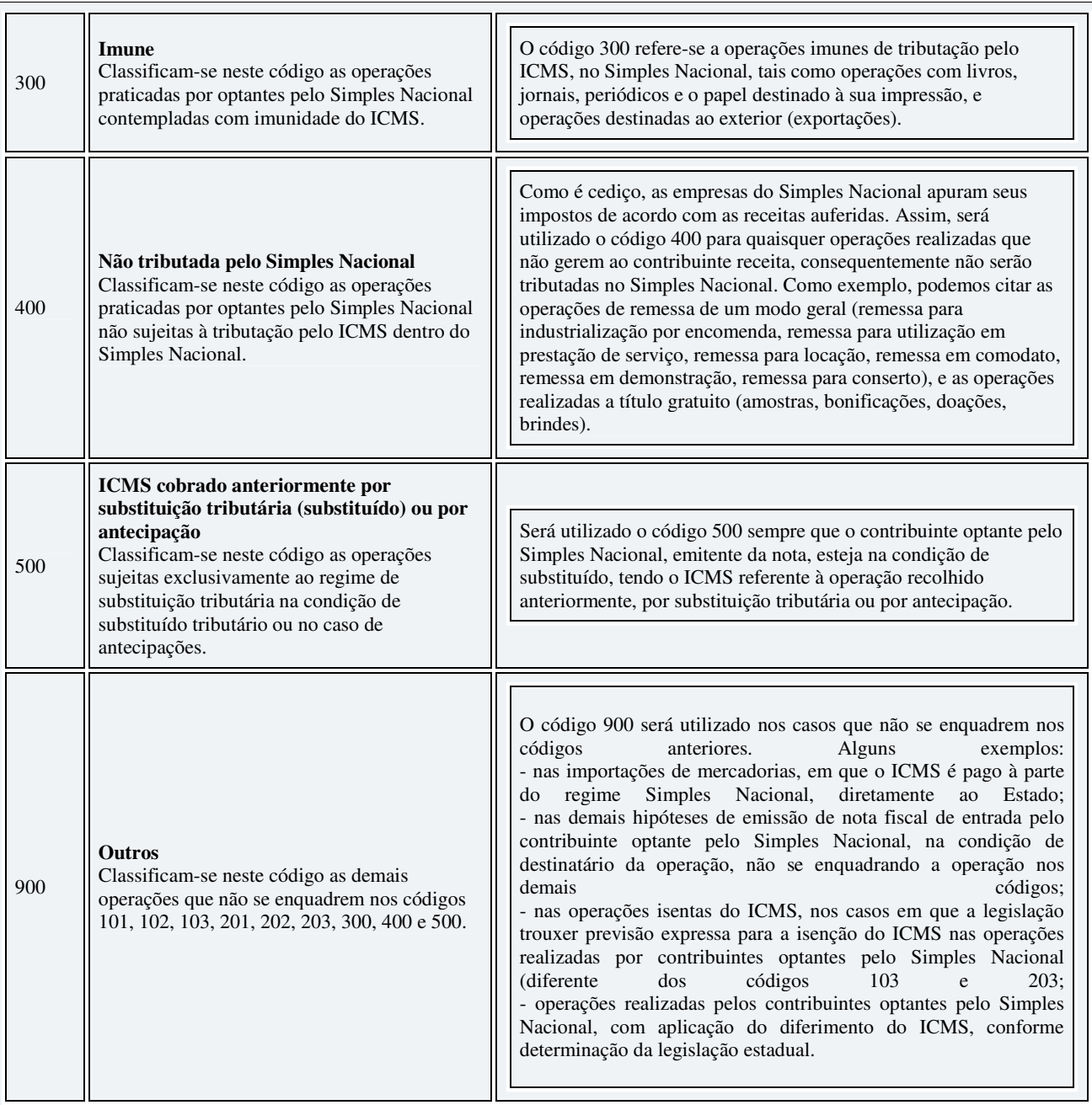